## SAP ABAP table CRMD FS KEYFIG {FS Payment Key Figures Extension: DB Table}

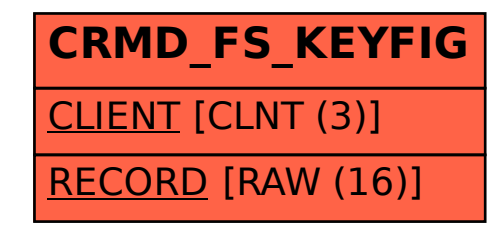